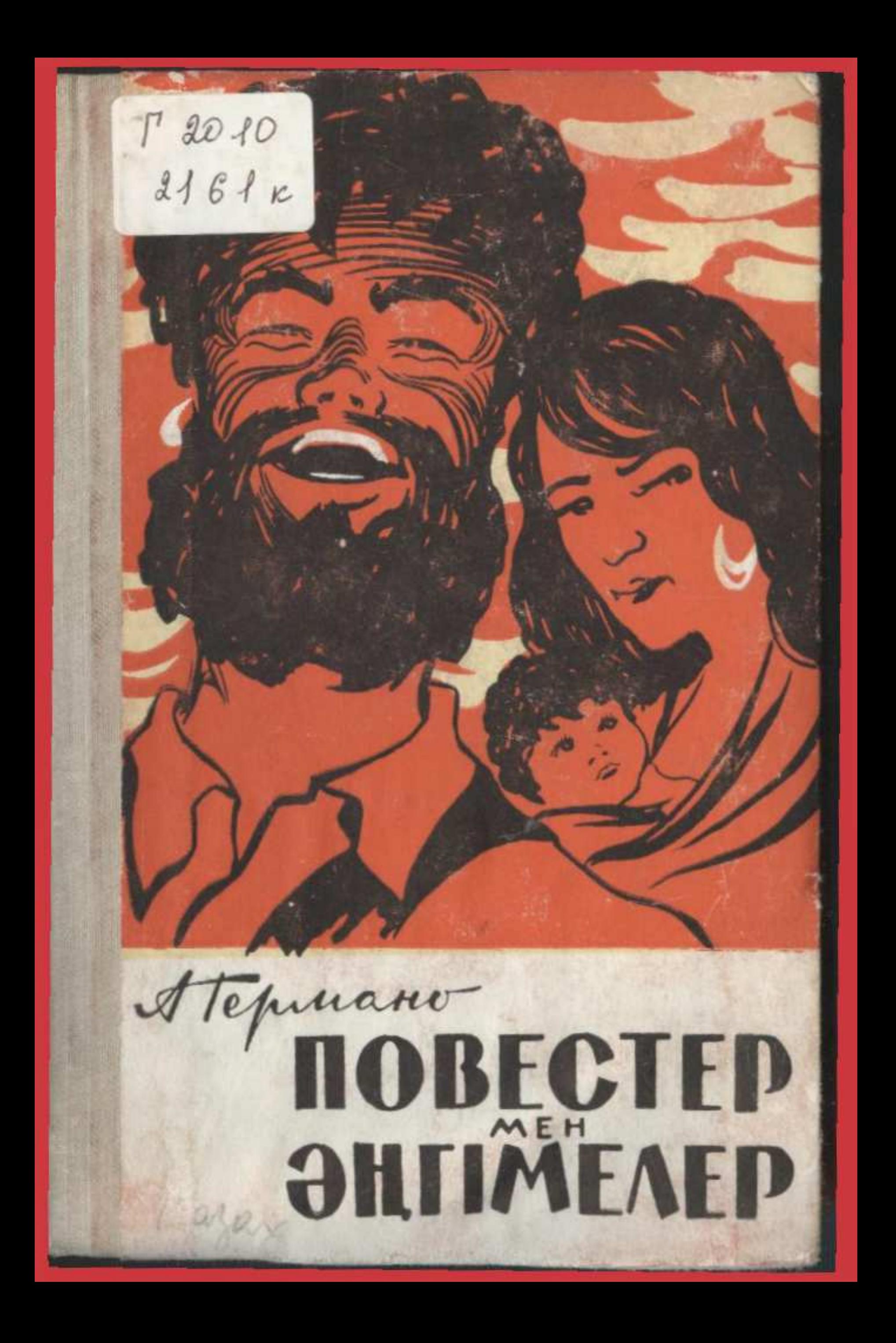

## **МАЗМҰНЫ**

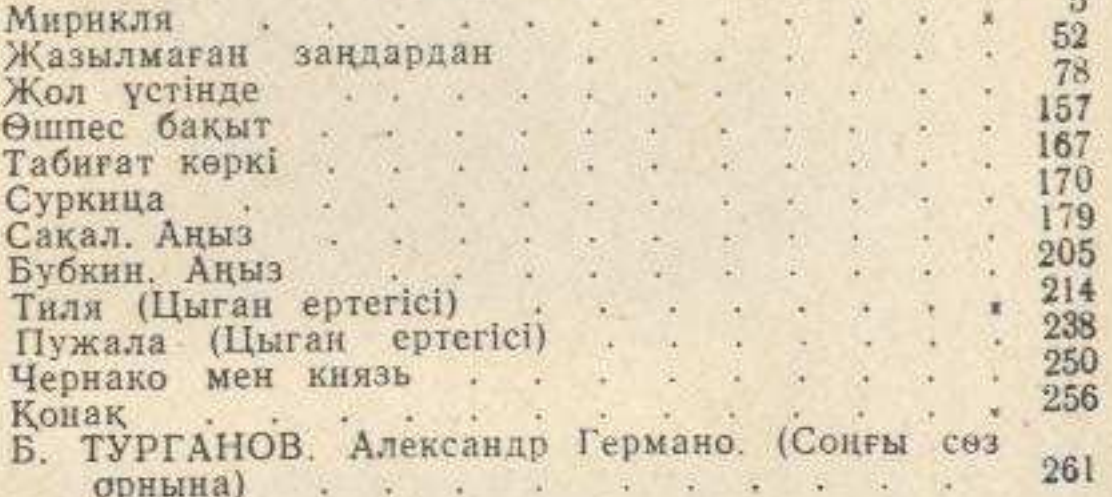